Муниципальное бюджетное общеобразовательное учреждение «Нюрбинский технический лицей им.А.Н.Чусовского» Нюрбинского района Республики Саха (Якутия)

Мастер класс педагогических работников Вилюйского региона

Тема: **Графические программы во внеурочной деятельности обучающихся** 

учитель ИЗО, черчения и технологии МБОУ «Нюрбинский технический лицей имени А.Н.Чусовского»

Григорьева Зоя Васильевна

г. Нюрба, 2020 год

 Внеурочная деятельность в школе представляет собой инновацию федерального государственного образовательного стандарта (ФГОС). Внеурочная деятельность – «зона ближайшего развития» личности ребенка, которую он выбирает в соответствии со своими желаниями и потребностями, – это хорошая возможность восполнить пробел в существующей системе среднего образования РФ. Именно здесь имеются наиболее оптимальные возможности для формирования юного гражданина, его социализации и развития творческих способностей.

 Внеурочная деятельность – образовательная деятельность, направленная на достижение планируемых результатов освоения основных образовательных программ (личностных, метапредметных, предметных), осуществляемая в формах, отличных от урочной. Целью внеурочной деятельности является обеспечение достижения учащимися планируемых результатов освоения основной образовательной программы за счет расширения информационной, предметной, культурной среды, в которой происходит образовательная деятельность. Олимпиадное движение является значимой в современном образовании областью для самореализации, саморазвития учащегося, для формирования и развития тех универсальных учебных действий, достижение которых затруднено в учебной деятельности. Являясь формой внеурочной деятельности, участие в олимпиадах различного уровня создает для учащегося на различных этапах его личностного становления возможность расширить свой социальный, интеллектуальный опыт и достигнуть результатов. Привлечение к участию в предметной олимпиаде по черчению и технологии – возможность направить мысль учащегося, заинтересовать и активизировать его самостоятельные поиски. Проектирование программы внеурочной деятельности, направленной на включение школьника в олимпиадное движение, предполагает широкое использование задач, которые не только способствуют углублению знаний, приложению теории к практике, но и активизируют мышление, позволяют каждому испытать свои возможности. Олимпиадное движение является значимой в современном образовании областью для самореализации, саморазвития учащегося, для формирования и развития тех универсальных учебных действий, достижение которых затруднено в учебной деятельности.

 Графика – это международный язык, на котором говорят профессионалы всего мира: инженеры, ученые, архитекторы, строители, дизайнеры. Графическую грамотность можно определить, как способность оперировать понятиями, связанными с визуализацией информации, умение точно и быстро передавать информацию с помощью графических средств. Элементарные навыки графического образования ребенок начинает получать в начальной школе. Азы графических построений присутствуют на уроках математики, технологии, изобразительного искусства. Но это лишь эпизодическое обращение к отдельной самостоятельной науке «Графика». Знания носят фрагментарный характер, иногда подкрепляясь практикой, что не позволяет изучать предмет в системе.

 «Инженер, не умеющий чертить, подобен писателю, не умеющему писать», – отмечал талантливый ученый, инженер-конструктор А.Н. Туполев. К сожалению, школьное образование практически исключает возможность получить полноценные знания по данному направлению, так как предмет «Черчение», где изучается графика, отменен и внесен в курс «Технология». Начиная с 2006– 2007 учебного года дисциплина «Черчение» вынесена за рамки учебных планов общеобразовательных учреждений. Подавляющее большинство школ перешло на обучение черчению в рамках ВУД-х часов. За это время необходимо очень сжато дать знания по курсу черчения в той мере, в какой они могут быть использованы учащимися в будущем, особенно при продолжении обучения в технических вузах, а также развить у них пространственное мышление, научить думать. Согласно возрастной психологии, самый благоприятный период для этого – возраст 12–17 лет. Поэтому, чтобы вырастить думающего инженера, архитектора, дизайнера, нужно целенаправленно заниматься приобщением его к графической культуре в 7–9 классах, а в идеале – еще в 5–6 и в 10 классах. Ведь формирование пространственного мышления – это сложный и длительный процесс. Высокий уровень развития пространственного мышления является необходимым условием успешного усвоения разных общеобразовательных и специальных технических дисциплин на всех этапах обучения – от школы до вуза.

 Изучать инженерную графику – это кропотливо трудиться, вычерчивая вначале с помощью чертежного инструмента не просто какие-то изображения, а проекции по определенному методу, а в последующем – моделируя из простых геометрических объектов 3D-изображения более сложной формы. Таким образом, можно сделать вывод, что традиционный курс черчения, дополненный электронными средствами обучения, в частности компьютерными технологиями, является наиболее совершенным, так как появляется возможность совмещения традиционного выполнения чертежей с компьютерным.

## **1. Графическая программа Компас.**

 3D – моделирование - прогрессивная отрасль мультимедиа, позволяющая осуществлять процесс создания трехмерной модели объекта при помощи специальных компьютерных программ. С помощью трехмерной графики можно разработать визуальный объемный образ желаемого объекта – как создать точную копию конкретного предмета, так и разработать новый, еще не существующий объект (прототип). Моделируемые объекты выстраиваются на основе чертежей, рисунков, подробных описаний и другой информации. Создание цифровых моделей позволяет значительно ускорить процесс проектирования и существенно снизить затраты на создание конечного продукта (объекта) независимо от того, создаем ли мы мультфильм, арт-объект или строим промышленное здание. В дополнительном образовании выделяются два направления: инженерное 3D – моделирование и художественно-графическое 3 D – моделирование.

 Графический пакет КОМПАС – интуитивно понятная программа на русском языке, очень удобная в использовании. Учащиеся, получившие начальные навыки работы в ней, выполняют в КОМПАС-е различные проектные работы, а также применяют его в различном проектировании в НПК. Пространственное воображение и образное мышление, как и любые другие способности человека, можно развивать. Трехмерное моделирование значительно облегчает визуальное представление геометрических объектов, что упрощает восприятие геометрических образов. Моделирование объектов с помощью средств компьютерной графики имеет ряд преимуществ: простота, многоплановость, быстрота выполнения, возможность гибкого изменения разрабатываемых моделей. Наглядность такого моделирования делает его предпочтительным в сравнении с другими способами. Возможности современных компьютерных программ позволяют создать плоскостную, пространственную и динамическую модели любого механизма.

При демонстрации конструкторских замыслов следует сопровождать каждую новую разработку эффектным **фотореалистичным изображением получаемого изделия.** В настоящее время мы уже не можем представить каталоги изделий и деталей, разного рода документацию, рекламные буклеты без хороших тонированных изображений изделий, выполненных в виде сложных сцен, с комплексным освещением и с использованием материалов-текстур с разнообразными оптическими свойствами.

Ре́ндеринг или отрисовка (англ. rendering — «визуализация») — термин в компьютерной<br>графике, обозначающий процесс получения изображения по модели с графике, обозначающий процесс получения изображения по модели с помощью компьютерной программы. Artisan Rendering – это инструмент создания высококачественных фотореалистичных изображений изделий и зданий, спроектированных в КОМПАС 3D. С помощью приложения вы можете комбинировать материалы и освещение, фон и сцену, и буквально в несколько кликов пройти путь от трехмерной модели до высококачественного изображения.

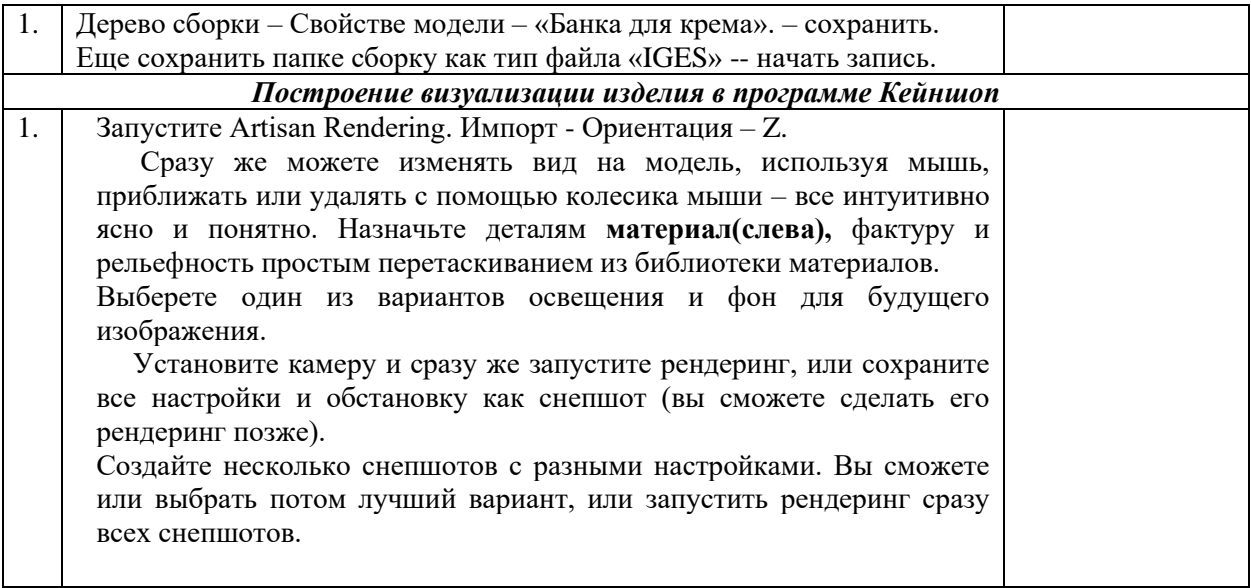

## **2. Обучение по программе Компас.**

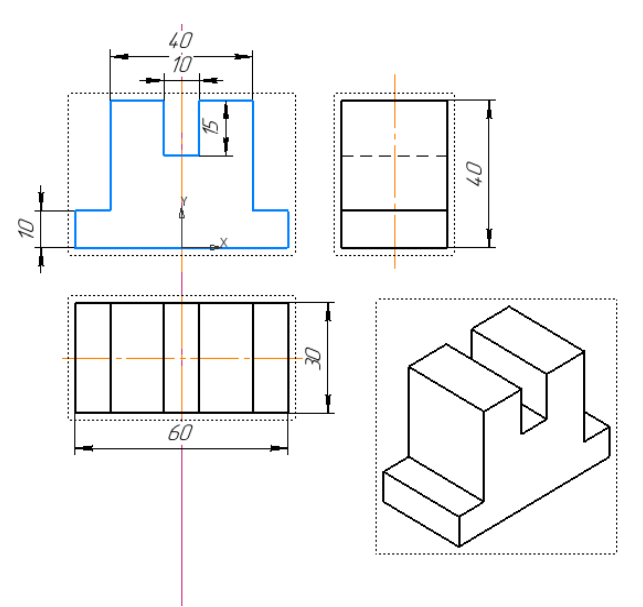

## **Алгоритм выполнения простой объемной детали на программе Компас18.**

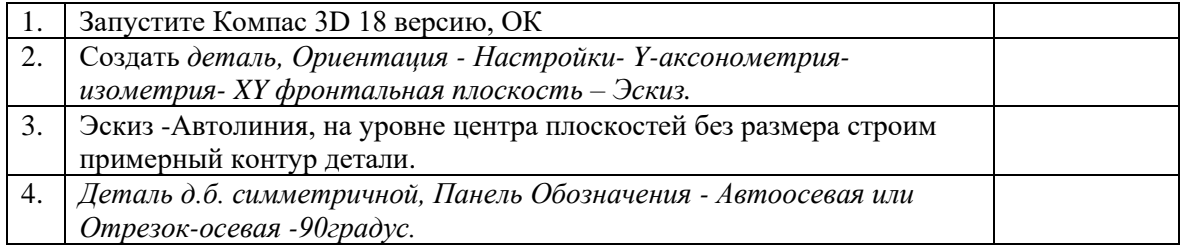

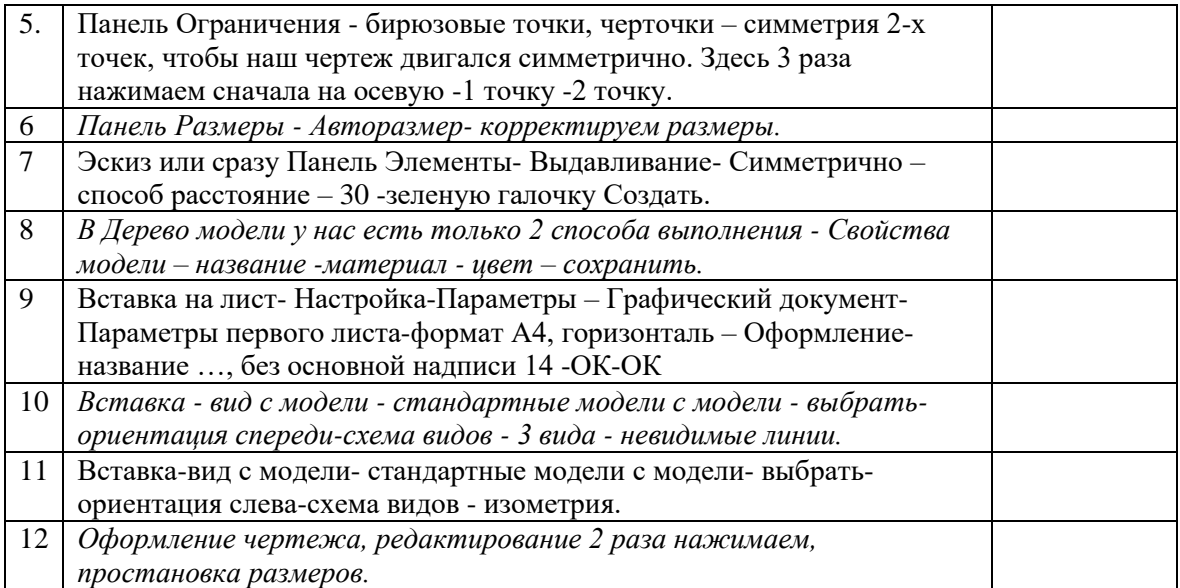